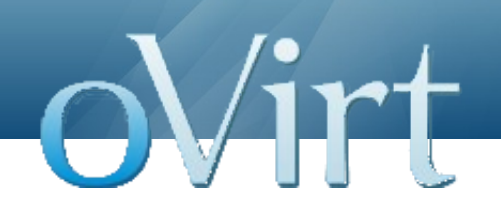

### Overview of WebAdmin and UI Frameworks

*oVirt Workshop - Bangalore October 2012*

Kanagaraj Mayilsamy RedHat

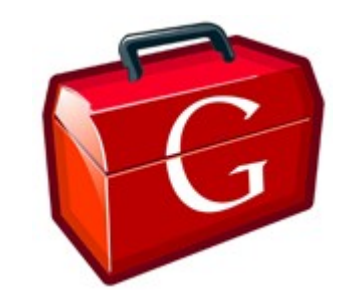

### **Agenda**

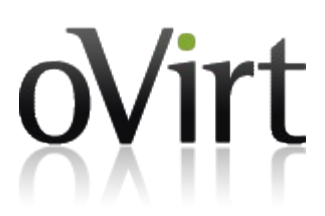

- $\bullet$  The heart of oVirt UI GWT
- GWT Development Lifecycle
- Deferred Binding
- MVP Architecture
- Dependency Injection with GIN
- Modules in Frontend
- Search and Bookmarks
- GUI Prototyping using Pencil
- $\bullet$  Q & A

# oVirt

## **Google Web Toolkit (GWT)**

*"Productivity for developers, Performance for users"*

#### **Google Web Toolkit**

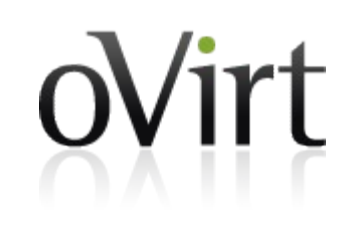

- Open source set of tools for building rich JavaScript web applications using **Java** programming language
	- ➔ Develop in Java
	- ➔ Compile into JavaScript
	- ➔ Run on Browser
- GWT is not a library nor framework
- Java to JavaScript Compiler
- Development time debugging

#### **Why GWT?**

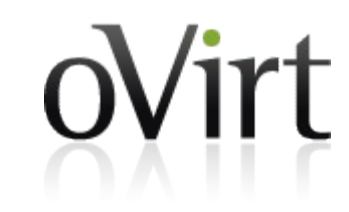

- Java's rich ecosystem of tools and libraries
- Runs natively on the browser, no plugins needed
- Cross browser compatible.
- Simple built-in Ajax/RPC mechanism
- Based on Sevlet architecture but can support php/python/etc
- Automatic serialization and de-serialization of java objects

#### **GWT Development Lifecycle**

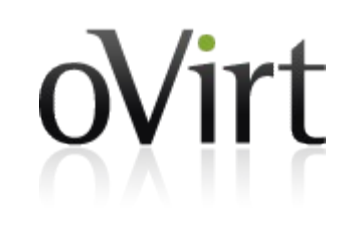

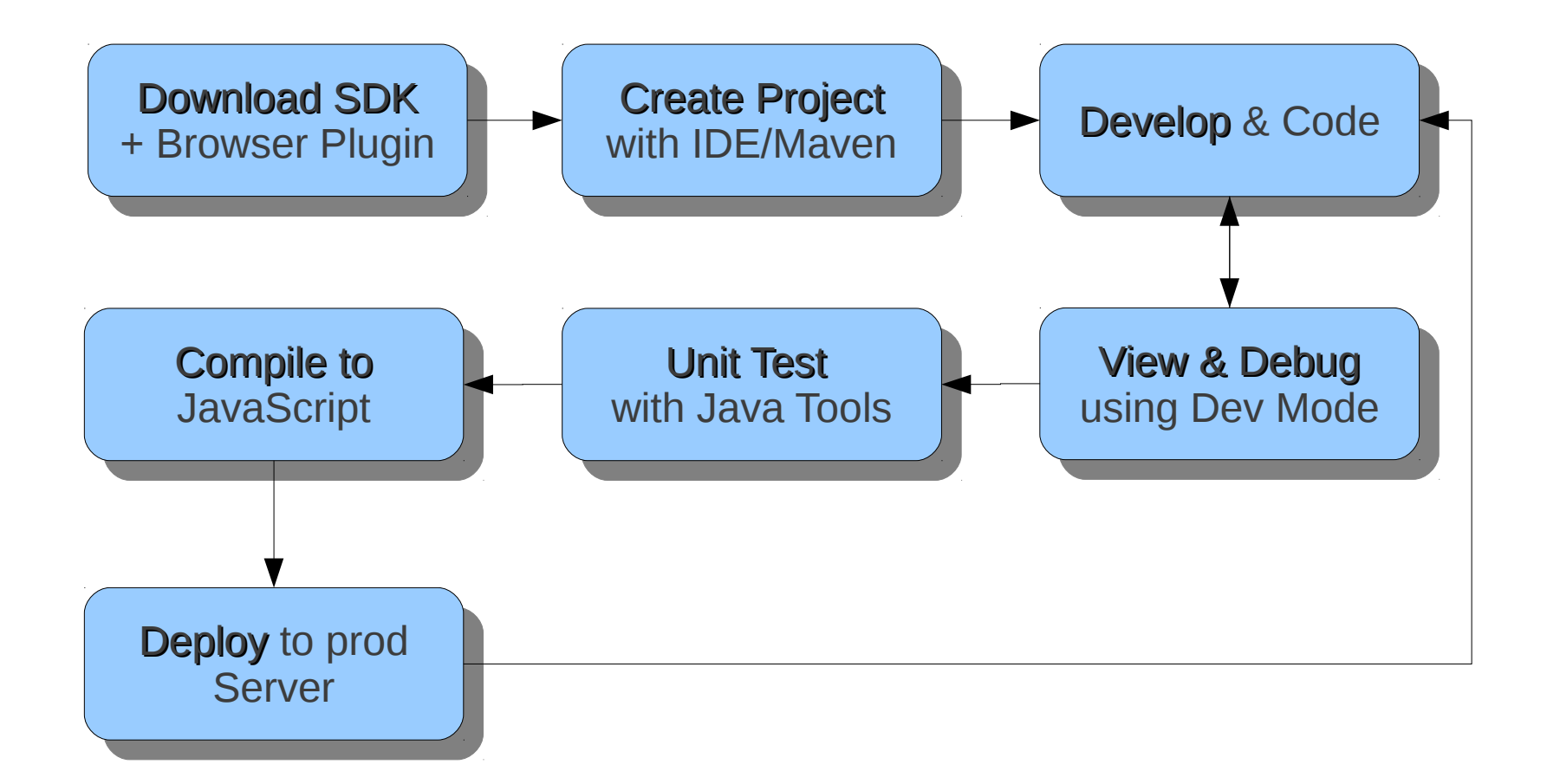

#### **GWT Compliation**

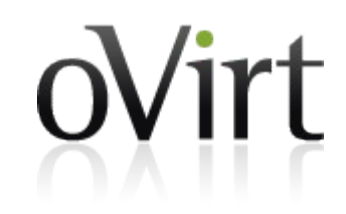

- Converts Java source to JavaScript
- Supports the vast majority of Java language
- Different compilation modes
	- OBF obfuscated
	- $\bullet$  PRETTY human readable
	- $\bullet$  DETAILED even more detail

#### **GWT Deferred Binding**

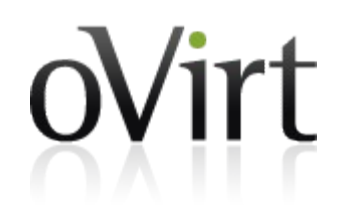

- GWT's answer to reflection
- Compile time dynamic binding
- Dynamic class loading at compile time instead of execution time (ex: Database drivers)
- Browser specific implementations
- Why Opera user download code specific to Firefox?
- $\cdot$  4 browsers, 3 languages = 12 permutations

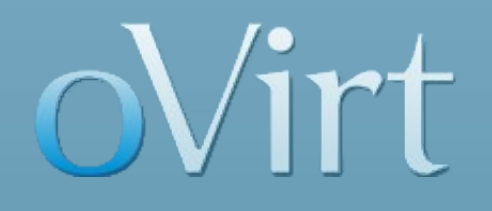

### **Model View Presenter**

#### **MVP Architecture**

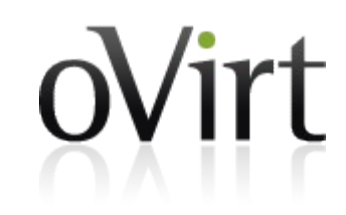

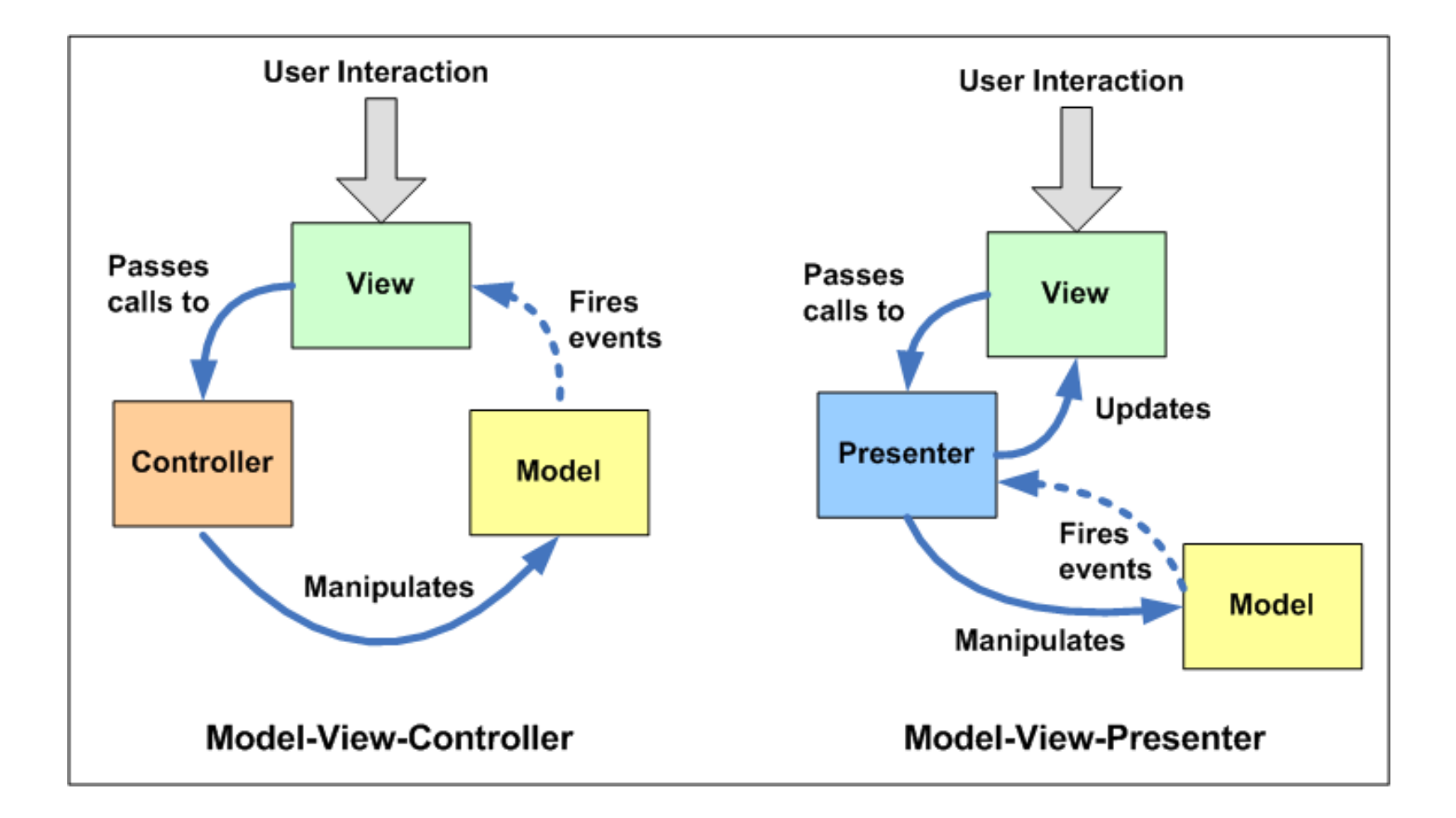

#### **Advantages of MVP**

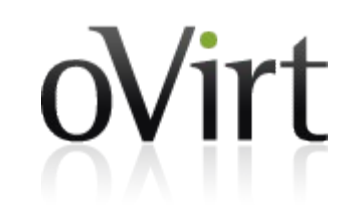

- Clear separation of UI and business logic
- JSNI dependent "view" code kept minimal
- Logic we want to test goes into "presenters"
- Hook up the presenters with mock views
- Test runs faster (unlike GWTTestcase)

#### **Dependency Injection**

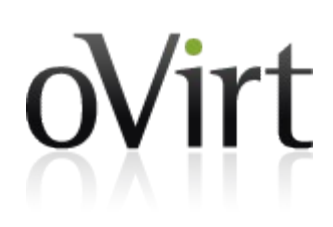

- Instead of a class creating its own dependencies, its dependencies are inserted into it
- Depend upon abstractions not implementations
- Unit-test and mocking friendly
- $\bullet$  DI frameworks object are managed, replacement for **Factories**
- $\bullet$  @inject is the magic
- GIN GWT INjection

#### **Dependency Injection**

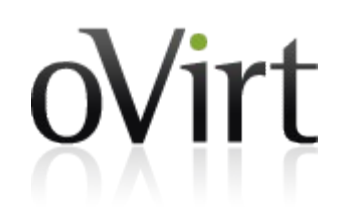

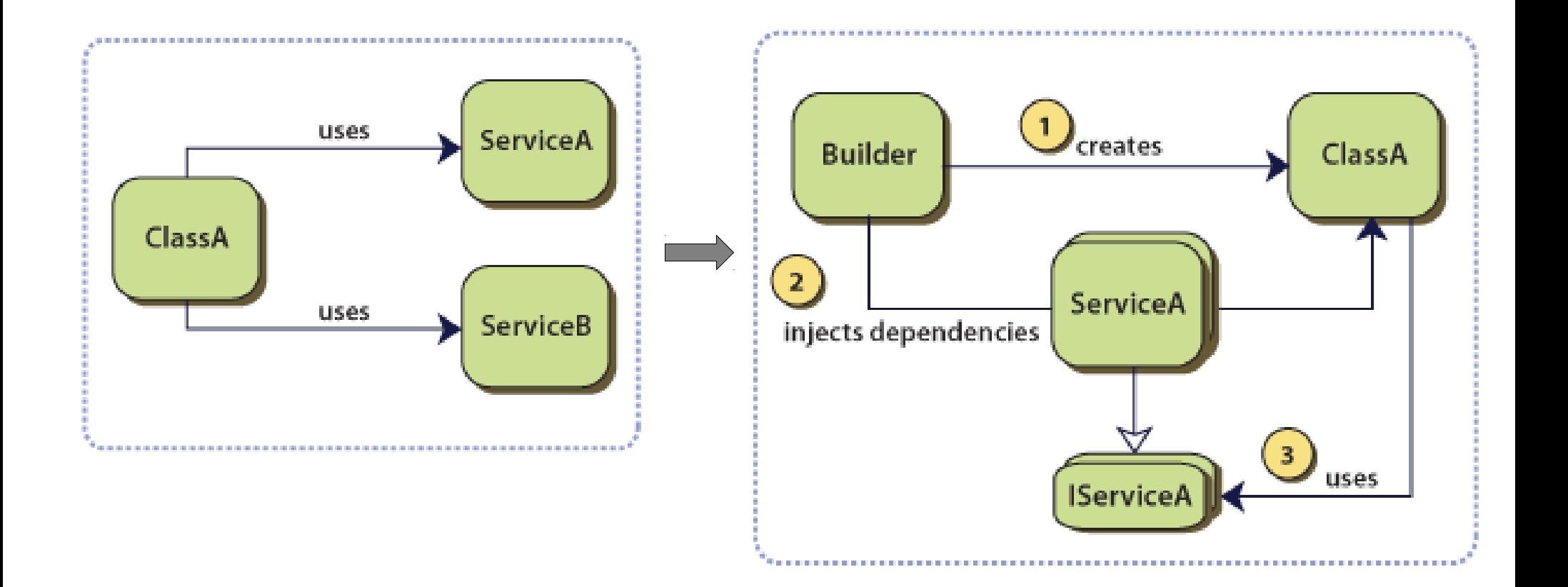

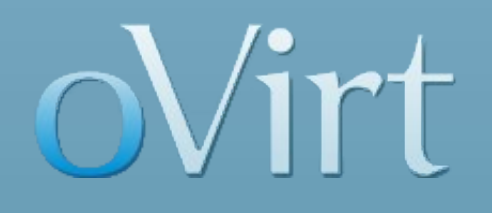

### **Frontend Modules**

#### **Frontend Modules**

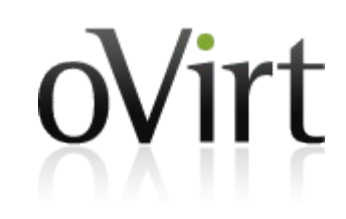

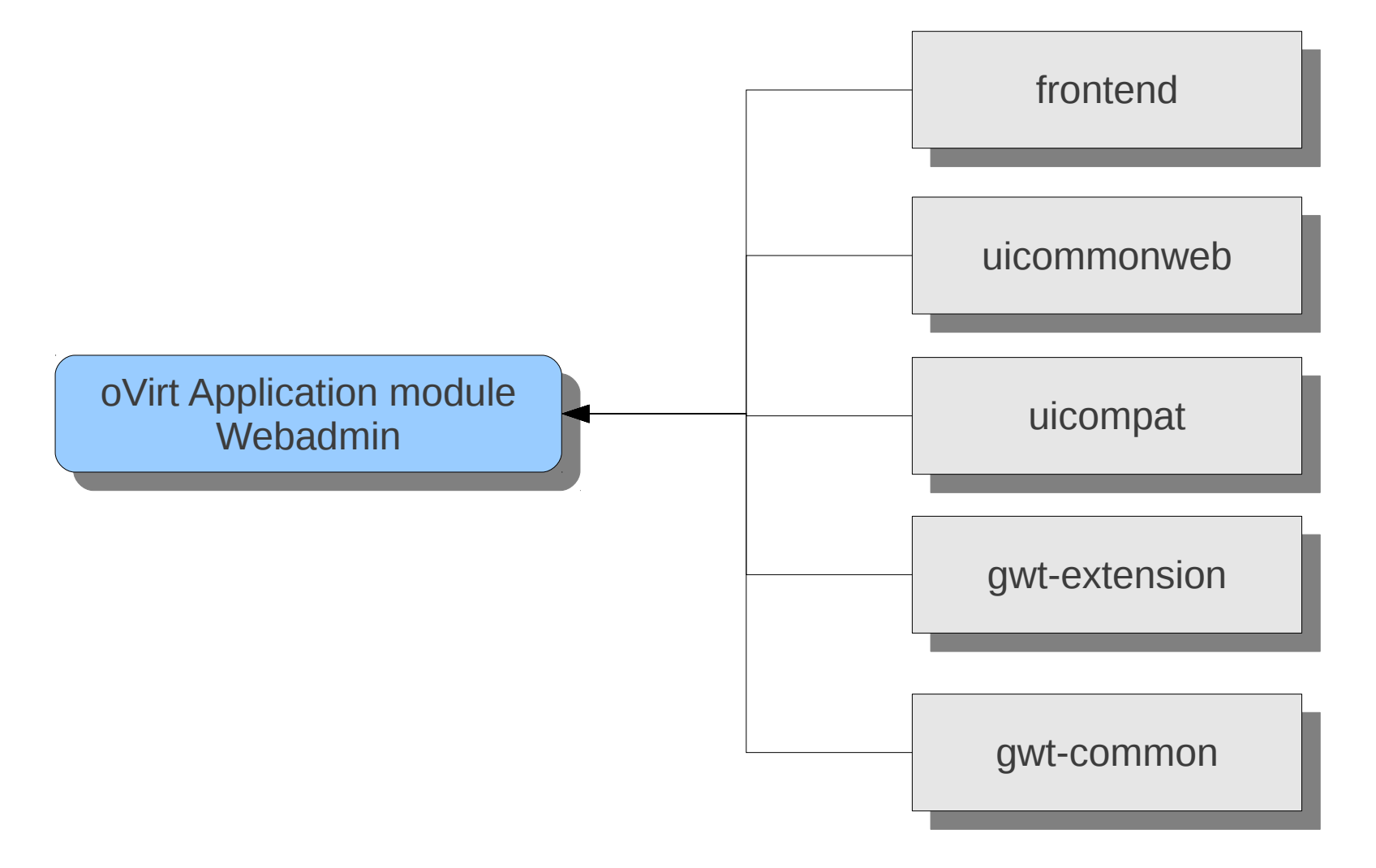

#### **frontend module**

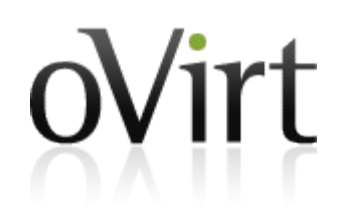

• Bridge between client and server

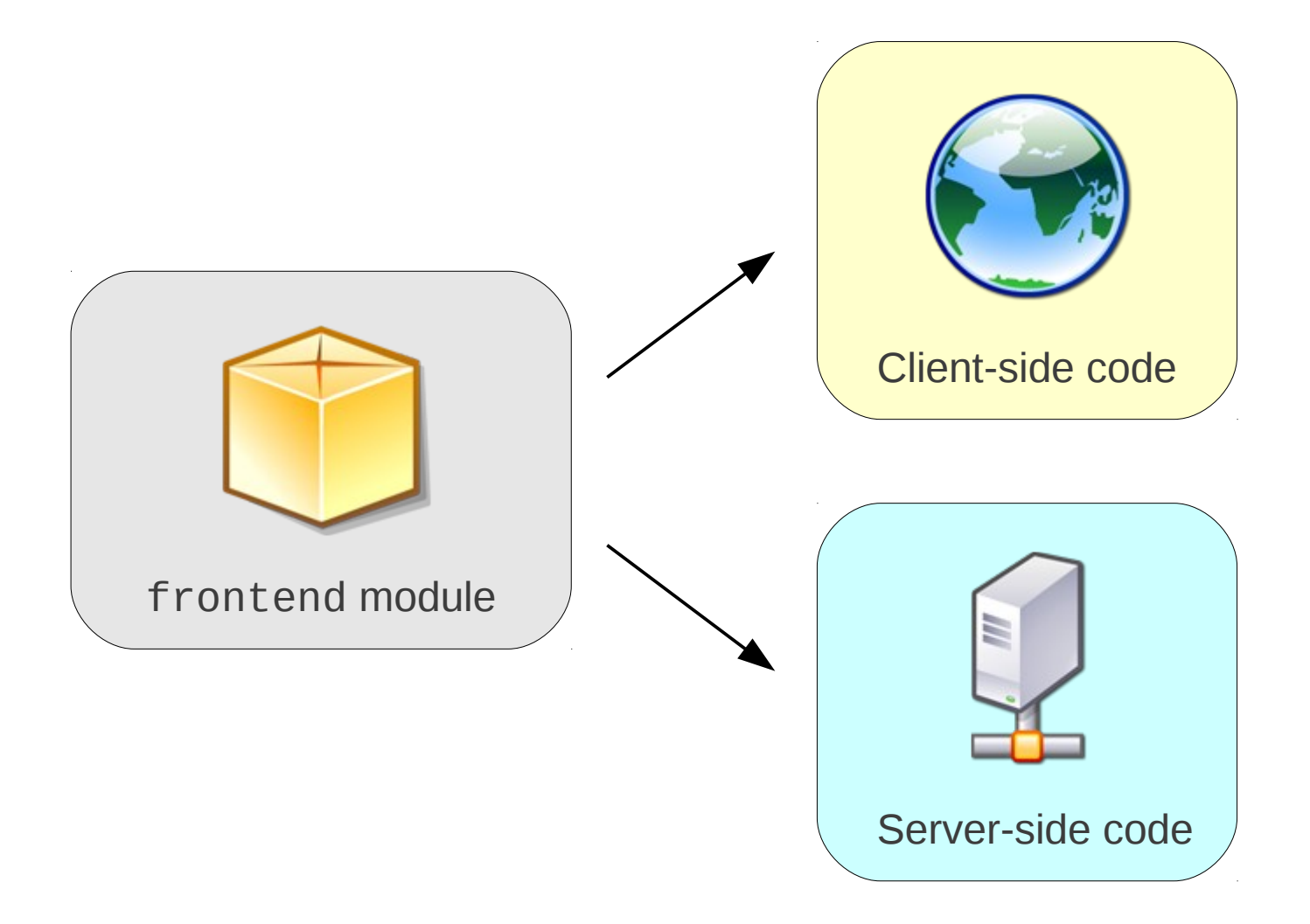

#### **frontend module**

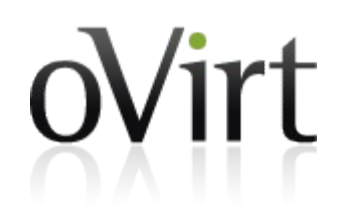

• RPC interface for calling oVirt engine

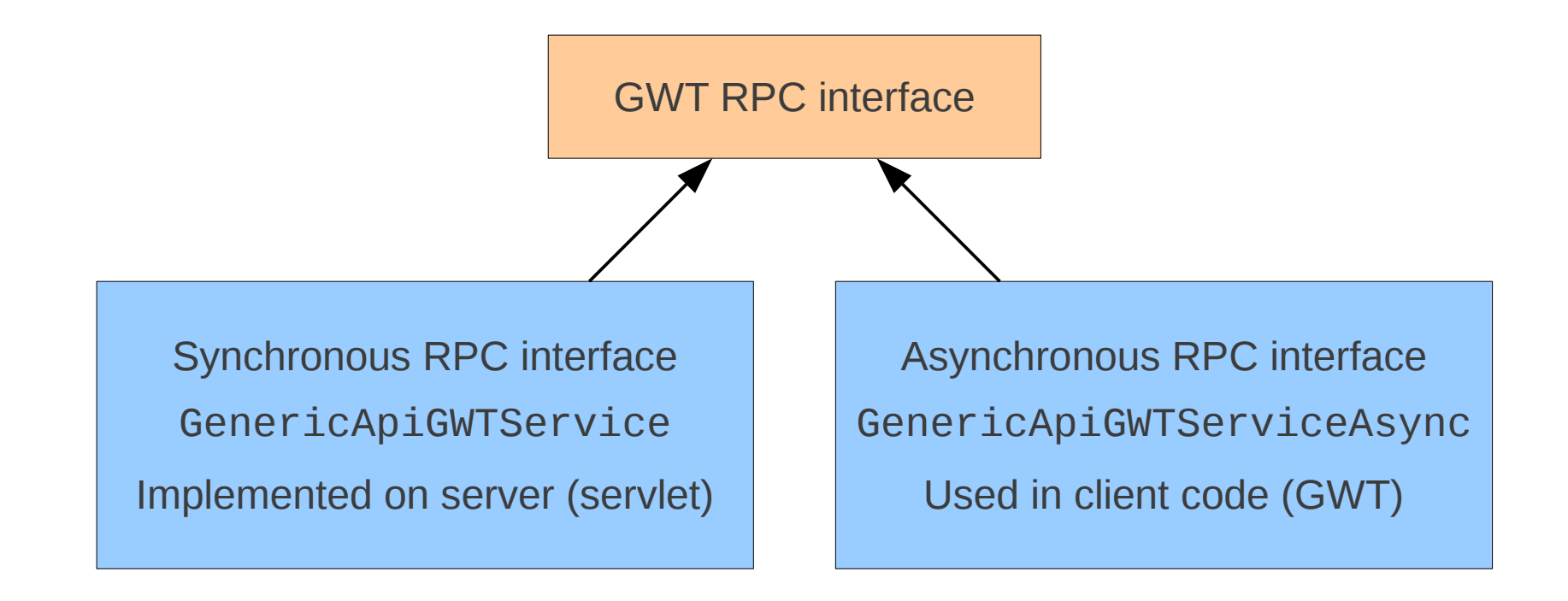

#### **uicommonweb module**

- UI business logic
- Models with behavior and events

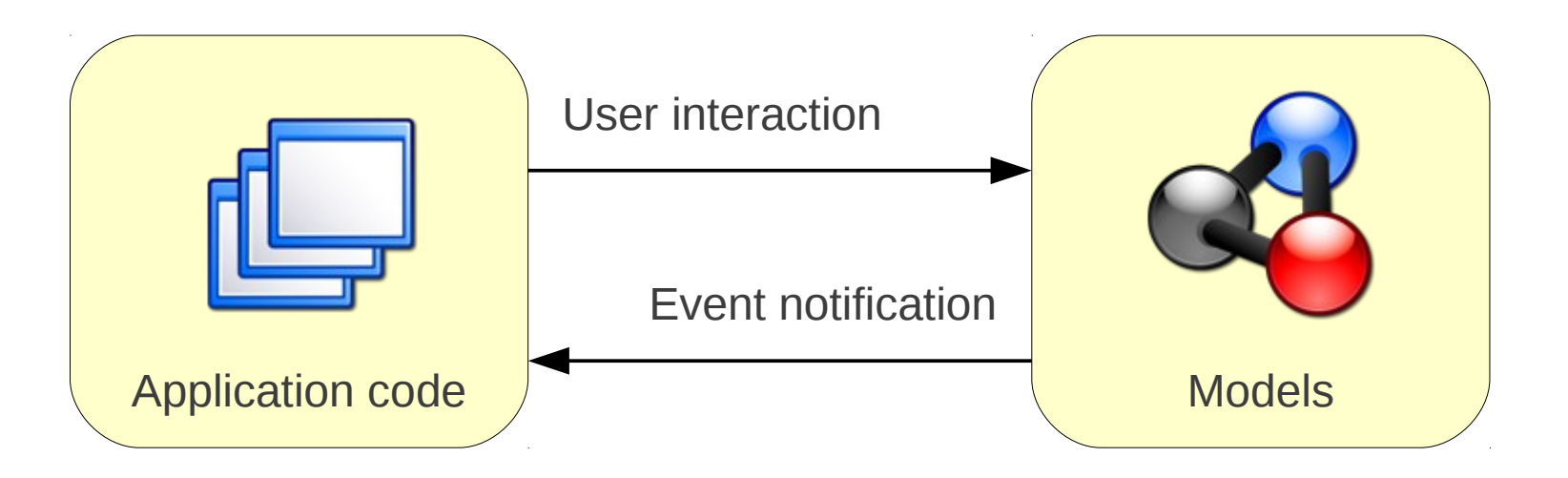

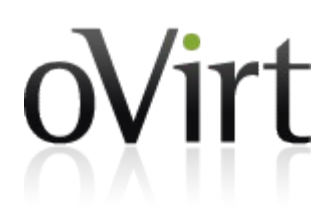

#### **uicompat module**

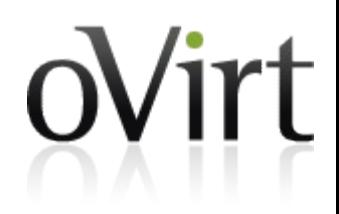

- Inherits backend entities
- Compatibility for uicommonweb
- Shared by uicommonweb and frontend modules
- Contains some legacy code

#### **gwt-extension module**

- GWT RPC compatibility classes
- Emulation of specific JRE classes

#### **gwt-common module**

- Common UI infrastructure
- MVP pattern & Dependency Injection
- Application places
- Common features, widgets and resources

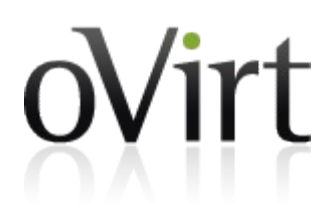

#### **Frontend modules**

- Application modules
	- webadmin
	- userportal

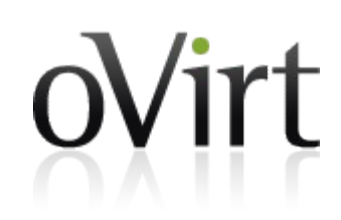

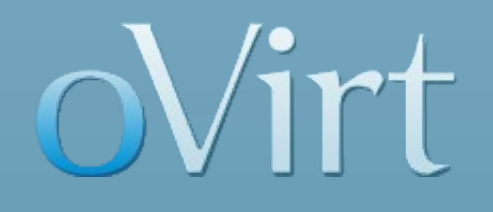

### **Search and Bookmarks**

#### **Search with Auto Completion**

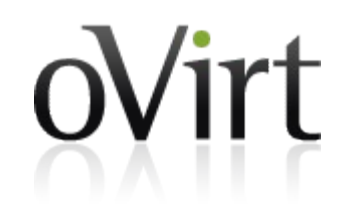

- Easy to search any entity in the system
- Context sensitive auto completion
- SQL-Injection filtering
- Indication of wrong/unavailable entity names

#### **Search with Auto Completion**

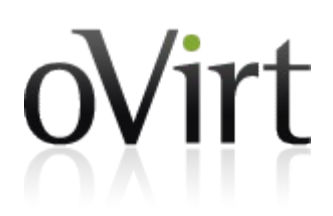

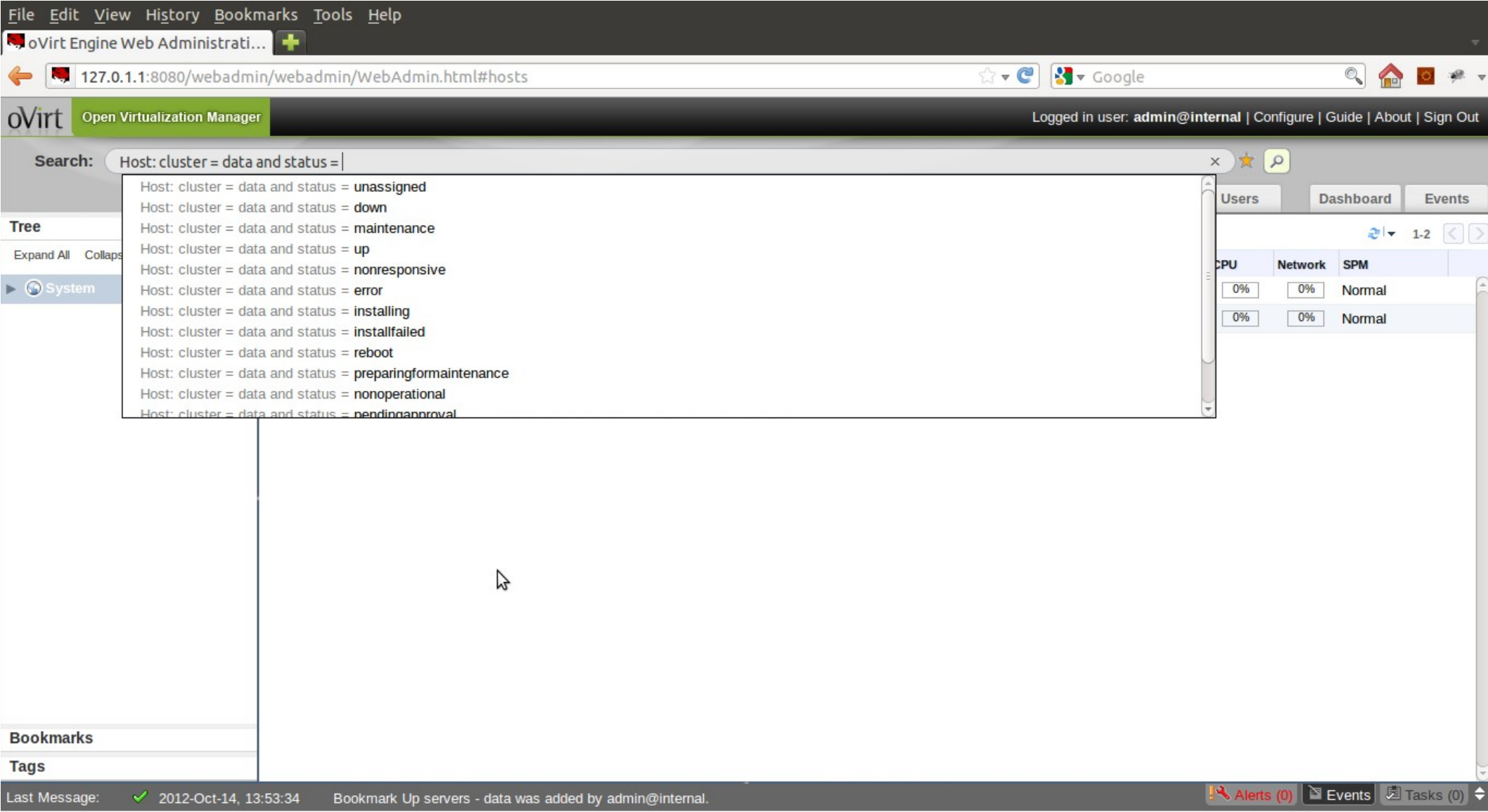

#### **Search with Auto Completion**

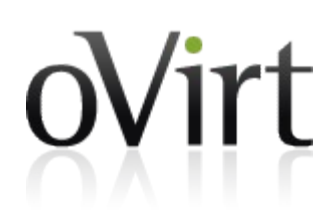

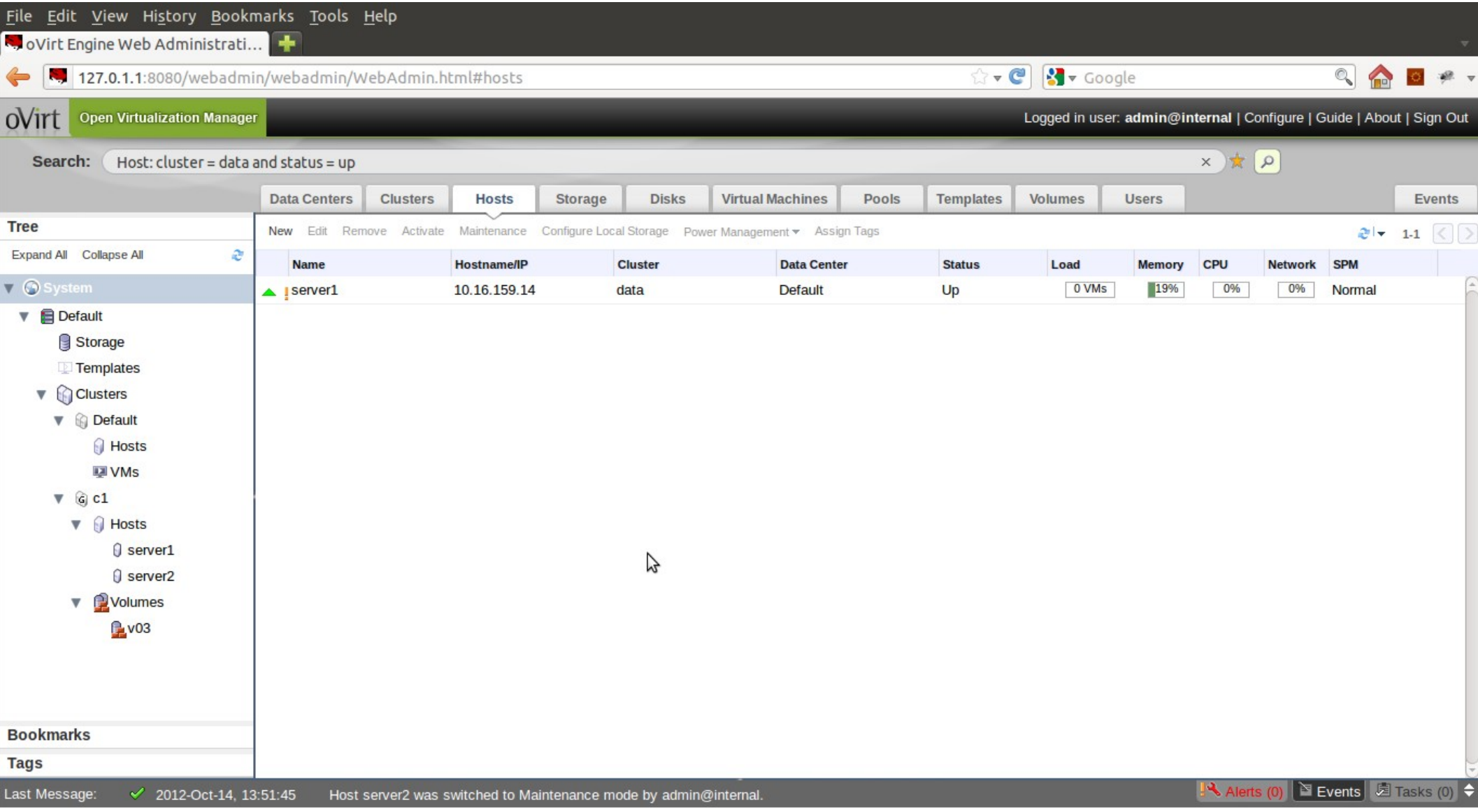

#### **Bookmarks**

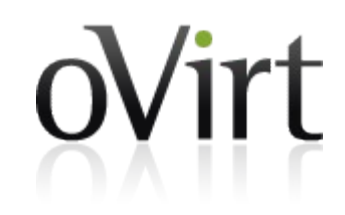

- Browser bookmarking not just enough
- Any search result/query can be bookmarked
- Existing bookmarks are available under the Bookmarks section

#### **Bookmarks**

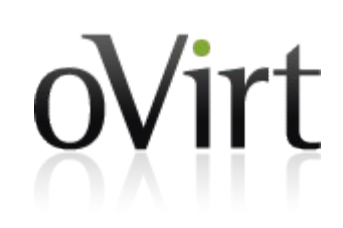

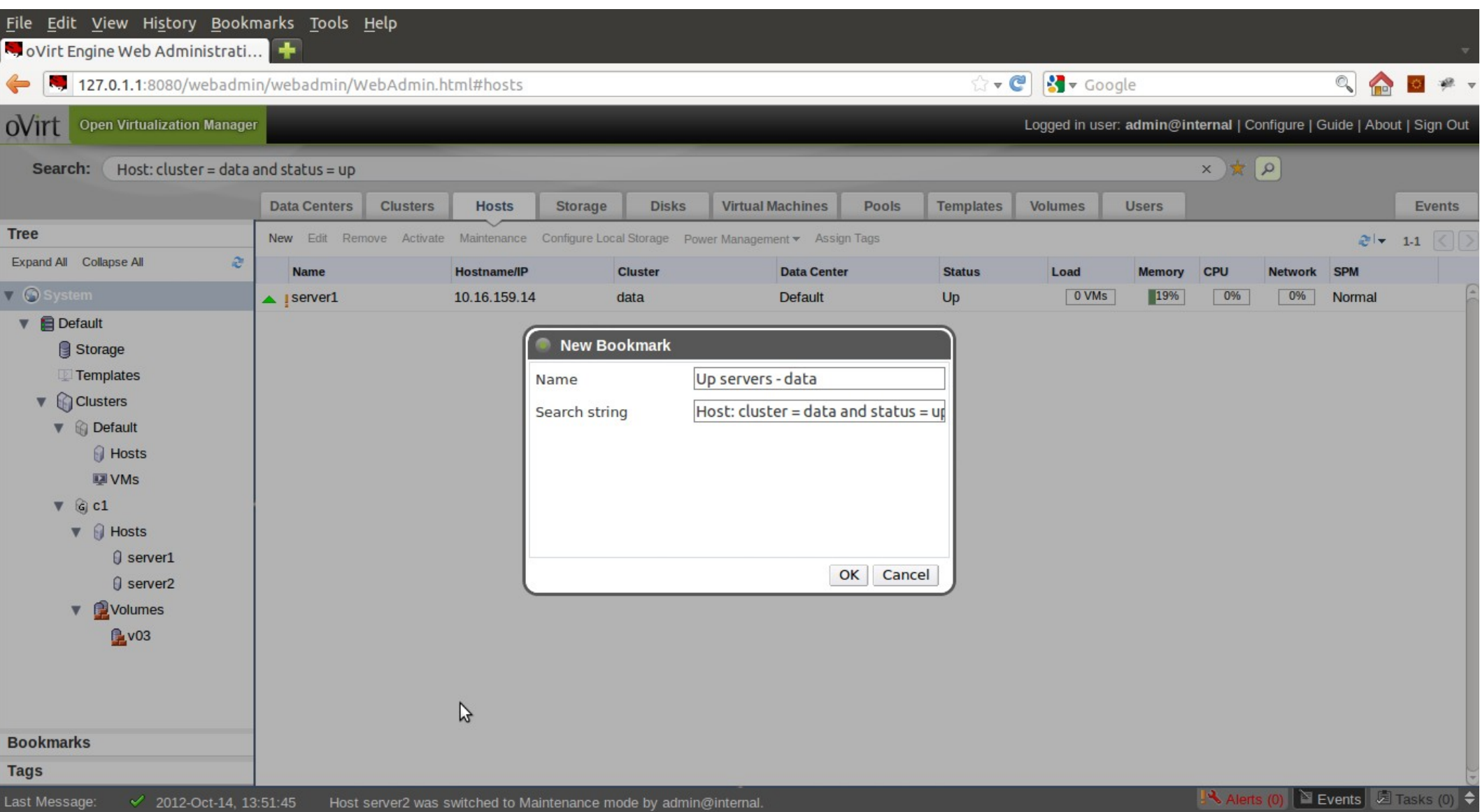

#### **Bookmarks**

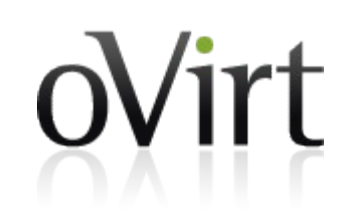

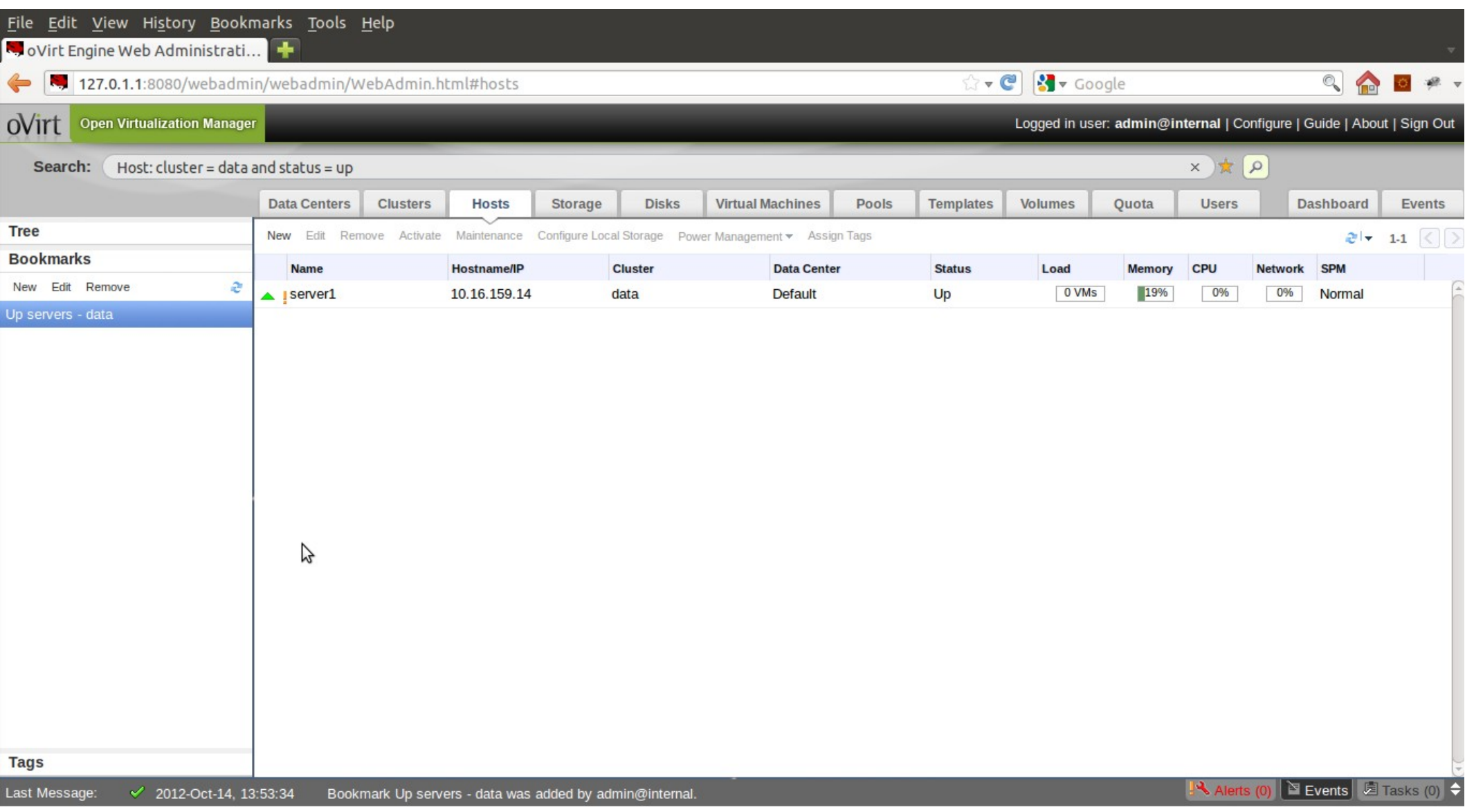

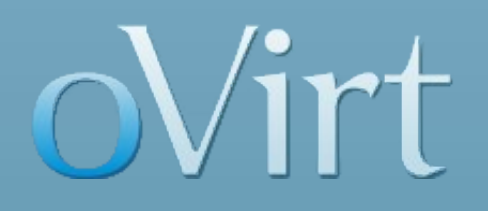

# GUI Prototyping **Pencil add-on for Firefox**

#### **How To Contribute**

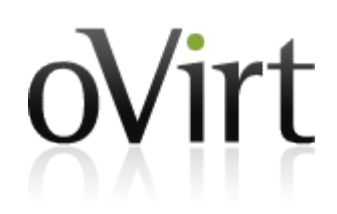

• Git repository

git://gerrit.ovirt.org/ovirt-engine

- Getting started wiki -
	- http://www.ovirt.org/wiki/Setting Management Develop ment Environment
- IRC Channel
	- $\bullet$  #ovirt on oftc

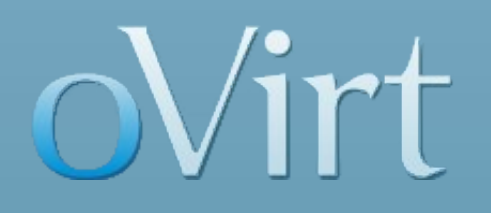

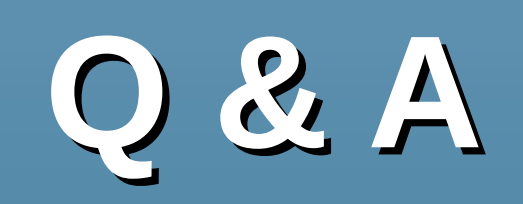

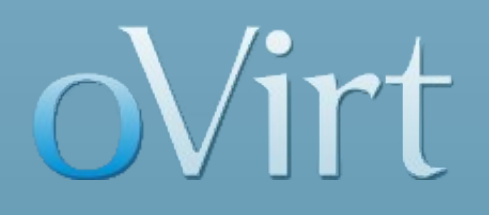

## **THANK YOU !**

[http://www.ovirt.org](http://www.ovirt.org/) kmayilsa@redhat.com

#### **GWT RPC Communication**

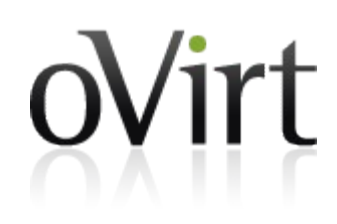

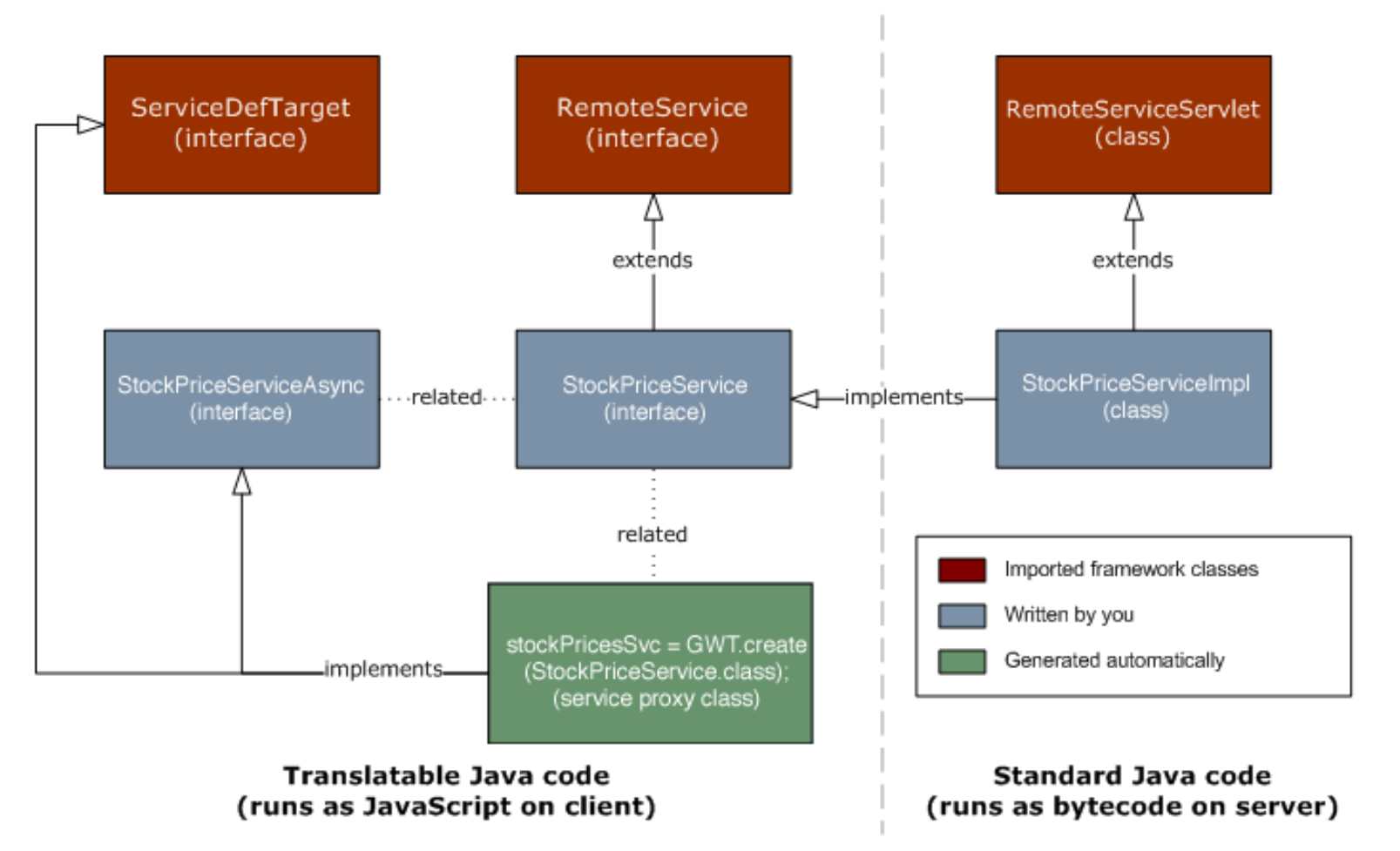